## Package 'RcppXsimd'

October 12, 2022

Type Package

Title Xsimd C++ Header-Only Library Files

Version 7.1.6

Date 2021-01-05

Description This header-only library provides modern, portable C++ wrappers for SIMD intrinsics and parallelized, optimized math implementations (SSE, AVX, NEON, AVX512). By placing this library in this package, we offer an efficient distribution system for Xsimd <<https://github.com/xtensor-stack/xsimd>> for R packages using CRAN.

License BSD\_3\_clause + file LICENSE

**Imports** Rcpp  $(>= 1.0.0)$ 

LinkingTo Rcpp

RoxygenNote 7.1.1

Encoding UTF-8

Suggests testthat

NeedsCompilation yes

Author Marc A. Suchard [aut, cre], Andrew J. Holbrook [aut], Observational Health Data Sciences and Informatics [cph], Johan Mabille [cph, ctb] (author and copyright holder of Xsimd library under a BSD-3 license), Sylvain Corlay [cph, ctb] (author and copyright holder of Xsimd library under a BSD-3 license), Alexander J. Lee [cph, ctb] (author and copyright holder of FeatureDetector library under a CC0 1.0 license)

Maintainer Marc A. Suchard <msuchard@ucla.edu>

Repository CRAN

Date/Publication 2021-01-21 23:30:10 UTC

### R topics documented:

getAVX512Flags . . . . . . . . . . . . . . . . . . . . . . . . . . . . . . . . . . . . . . [2](#page-1-0)

#### <span id="page-1-0"></span>2 getAVXFlags

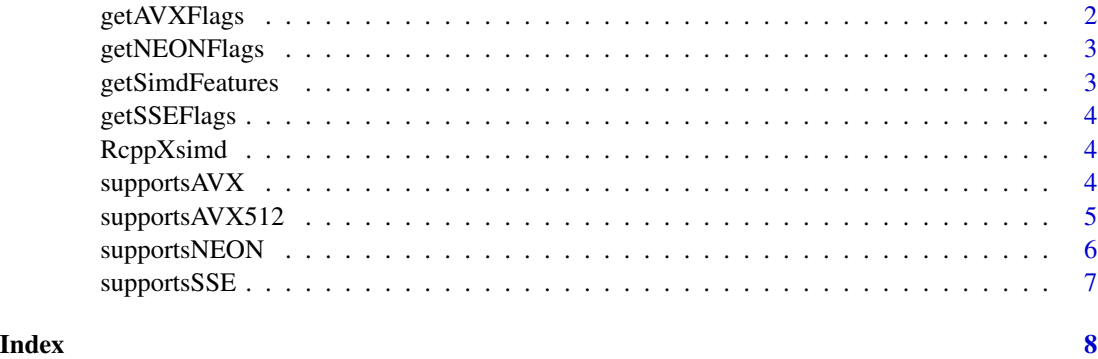

getAVX512Flags *Concatenate supported AVX512 compiler flags for system CPU*

#### Description

Concatenate supported AVX512 compiler flags for system CPU

#### Usage

getAVX512Flags()

#### Value

String for compiler flags

getAVXFlags *Concatenate supported AVX compiler flags for system CPU*

#### Description

Concatenate supported AVX compiler flags for system CPU

#### Usage

getAVXFlags()

#### Value

String for compiler flags

<span id="page-2-0"></span>

#### Description

Concatenate supported NEON compiler flags for system CPU

#### Usage

getNEONFlags()

#### Value

String for compiler flags

getSimdFeatures *Poll OS and CPU for SIMD feature support*

#### Description

Execute CPUID to poll operating system and central processing unit for single instruction, multiple data feature support.

#### Usage

```
getSimdFeatures()
```
#### Value

List of operating sytem (OS) and hardware (HW) feature support; see CPUID Wiki page for flag definitions

#### References

<https://en.wikipedia.org/wiki/CPUID>

<span id="page-3-0"></span>

#### Description

Concatenate supported SSE compiler flags for system CPU

#### Usage

```
getSSEFlags()
```
#### Value

String for compiler flags

RcppXsimd *RcppXsimd: Rcpp wrapper to Xsimd*

#### Description

The RcppXsimd package wrappers the header-only C++ Xsimd library that provides parallelized math implementations using SIMD

supportsAVX *Determine if CPU supports AVX SIMD instructions*

#### Description

Determine if CPU supports AVX SIMD instructions

#### Usage

```
supportsAVX()
```
#### Value

Boolean

#### <span id="page-4-0"></span>supportsAVX512 5

#### Examples

```
## Not run:
```

```
if (supportsAVX()) {
 Sys.setenv(PKG_CPPFLAGS = getAVXFlags())
 Rcpp::sourceCpp(verbose = TRUE, code='
   // [[Rcpp::plugins(cpp14)]]
   // [[Rcpp::depends(RcppXsimd)]]
    #include <Rcpp.h>
   #include "xsimd/xsimd.hpp"
   // [[Rcpp::export]]
   void demoAVX() {
     xsimd::batch<double, 4> a(1.0);
     xsimd::batch<double, 4> b(1.0);
     Rcpp::Rcout << a << " + " << b << " = " << (a + b) << std::endl;
   }')
 demoAVX()
} else {
 message("AVX is not supported")
}
```

```
## End(Not run)
```
supportsAVX512 *Determine if CPU supports AVX512 SIMD instructions*

#### Description

Determine if CPU supports AVX512 SIMD instructions

#### Usage

supportsAVX512()

#### Value

Boolean

#### Examples

```
## Not run:
```

```
if (supportsAVX512()) {
 Sys.setenv(PKG_CPPFLAGS = getAVX512Flags())
 Rcpp::sourceCpp(verbose = TRUE, code='
   // [[Rcpp::plugins(cpp14)]]
```

```
// [[Rcpp::depends(RcppXsimd)]]
    #include <Rcpp.h>
    #include "xsimd/xsimd.hpp"
    // [[Rcpp::export]]
   void demoAVX512() {
     xsimd::batch<double, 8> a(1.0);
     xsimd::batch<double, 8> b(1.0);
     Rcpp::Rcout << a << " + " << b << " = " << (a + b) << std::endl;
   }')
 demoAVX512()
} else {
 message("AVX512 is not supported")
}
## End(Not run)
```
supportsNEON *Determine if CPU supports NEON SIMD instructions*

#### Description

Determine if CPU supports NEON SIMD instructions

#### Usage

supportsNEON()

#### Value

Boolean

#### Examples

## Not run:

```
if (supportsNEON()) {
 Sys.setenv(PKG_CPPFLAGS = getNEONFlags())
 Rcpp::sourceCpp(verbose = TRUE, code='
   // [[Rcpp::plugins(cpp14)]]
   // [[Rcpp::depends(RcppXsimd)]]
    #include <Rcpp.h>
    #include "xsimd/xsimd.hpp"
    // [[Rcpp::export]]
   void demoNEON() {
     xsimd::batch<double, 2> a(1.0);
     xsimd::batch<double, 2> b(1.0);
```
<span id="page-5-0"></span>

#### <span id="page-6-0"></span>supportsSSE 7

```
Rcpp::Rcout << a << " + " << b << " = " << (a + b) << std::endl;
    }')
 demoNEON()
} else {
 message("NEON is not supported")
}
## End(Not run)
```
supportsSSE *Determine if CPU supports SSE SIMD instructions*

#### Description

Determine if CPU supports SSE SIMD instructions

#### Usage

supportsSSE()

#### Value

Boolean

#### Examples

## Not run:

```
if (supportsSSE()) {
 Sys.setenv(PKG_CPPFLAGS = getSSEFlags())
 Rcpp::sourceCpp(verbose = TRUE, code='
   // [[Rcpp::plugins(cpp14)]]
   // [[Rcpp::depends(RcppXsimd)]]
   #include <Rcpp.h>
   #include "xsimd/xsimd.hpp"
   // [[Rcpp::export]]
   void demoSSE42() {
     xsimd::batch<double, 2> a(1.0);
     xsimd::batch<double, 2> b(1.0);
     Rcpp::Rcout << a << " + " << b << " = " << (a + b) << std::endl;
   }')
 demoSSE42()
} else {
 message("SSE4.2 is not supported")
}
## End(Not run)
```
# <span id="page-7-0"></span>Index

getAVX512Flags, [2](#page-1-0) getAVXFlags, [2](#page-1-0) getNEONFlags, [3](#page-2-0) getSimdFeatures, [3](#page-2-0) getSSEFlags, [4](#page-3-0)

RcppXsimd, [4](#page-3-0)

supportsAVX, [4](#page-3-0) supportsAVX512, [5](#page-4-0) supportsNEON, [6](#page-5-0) supportsSSE, [7](#page-6-0)